## **Quick Start Guide**

1. Switch ON instrument, wait for User Menu.

2. At the USER MENU screen touch the button.

3. You can scroll through the 16 Conveyors

by touching either

< 4 6 >

- 4. Start walking at normal pace pointing BAMbino toward the belt. When an alarm is triggered on BAMbino, stop walking.
- 5. If the alarm stays ON, it means that a faulty bearing has been detected within a 5m radius from this position.

Walk back one idler set and take another reading. If the alarm comes ON, walk back another idler set and repeat as above. When the alarm no longer comes ON, the faulty bearing is out of range. Pace 5 m from your position and the idler with the faulty bearing is the farthest. Tag this module and continue your inspection.

You can move closer to identify exactly which bearing or roller is causing the alarm, and then press ENTER

A notation can then be entered detailing where and what the fault is, this is automatically date stamped, and can be uploaded to a computer at a later date and continue your inspection. Should you wish to add a note press enter from the monitoring screen, the display will look like this:

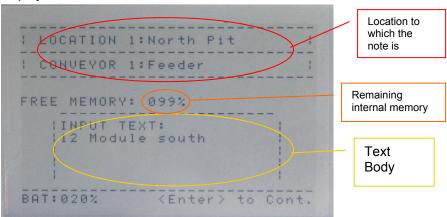

The text note will be stored in the BAMbino's internal memory, it is stamped with the time and date in addition to the location and conveyor name.

- 1. When an alarm is triggered but is not confirmed in a second measurement ignore it. This may be due to:
  - a) the bearing fault being marginal and thus the severity level being borderline between "Bearing OK" and "Bearing Faulty".
  - b) the alarm was triggered by a transient such as a belt splice pass-by, a loud voice, a loud sound from an impact, etc.
- 2. You are near a noisy roller, which you think it's faulty but BAMbino is not picking it up. What do you do? BAMbino scans noise for bearing faults and roller build-up only. The noise you are hearing is probably not due to a faulty bearing. It could be looseness, a squeaking seal, a worn shaft rattling in its support, etc. You should still tag this module but use a different tag to differentiate it from those with faulty bearings.